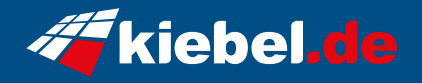

## **Gamer PC Dark Forest V Ryzen 7, RTX4060Ti**

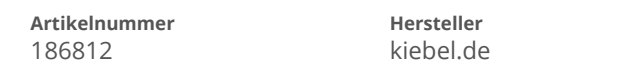

## **Angaben zum Energieverbrauch**

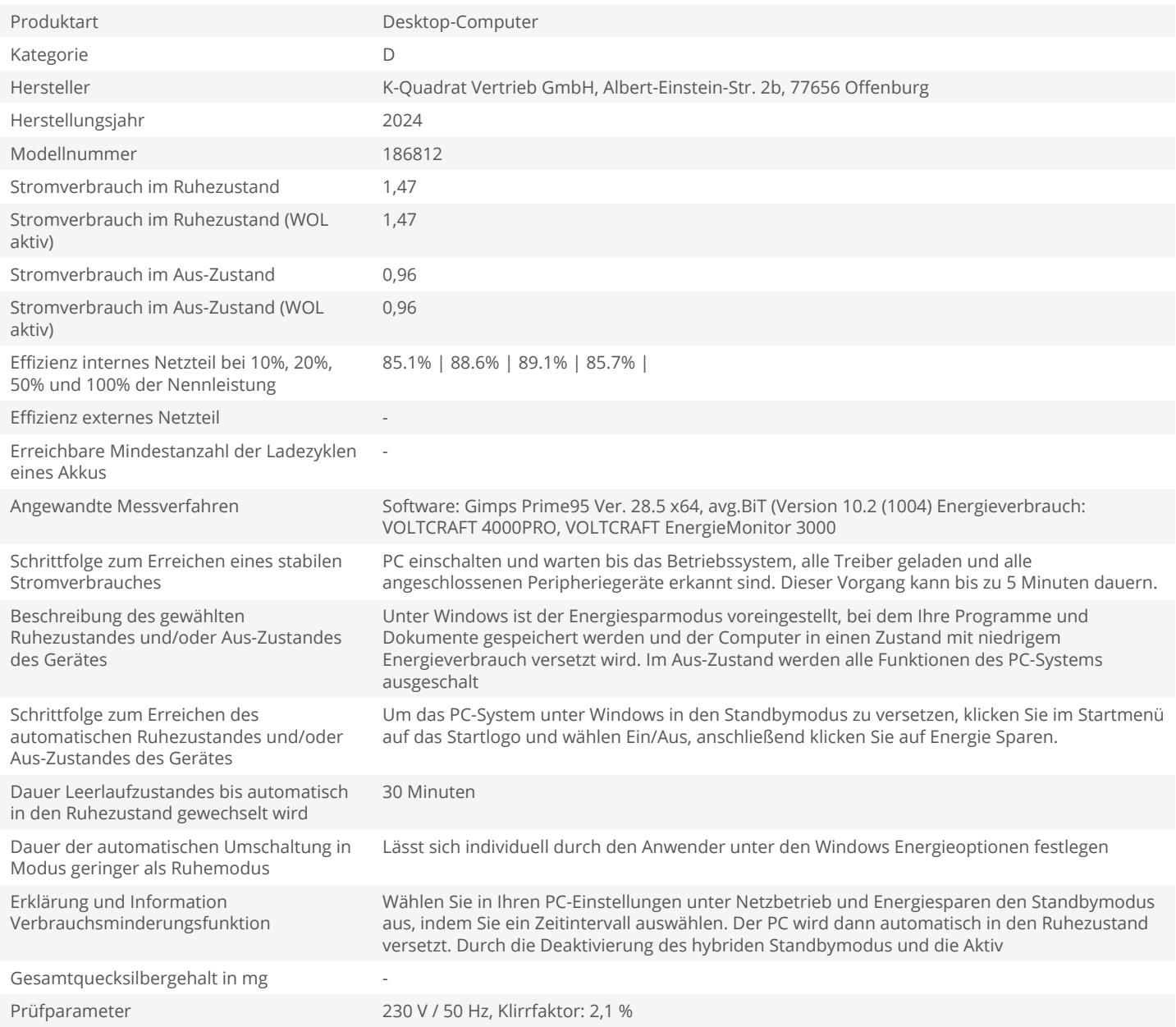